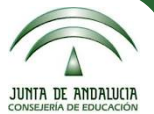

## **JORNADAS PRODIG PROGRAMA DE DIGITALIZACIÓN DE CENTROS**

# **Cuaderno de clase Séneca / iSéneca Proceso de implementación en centro**

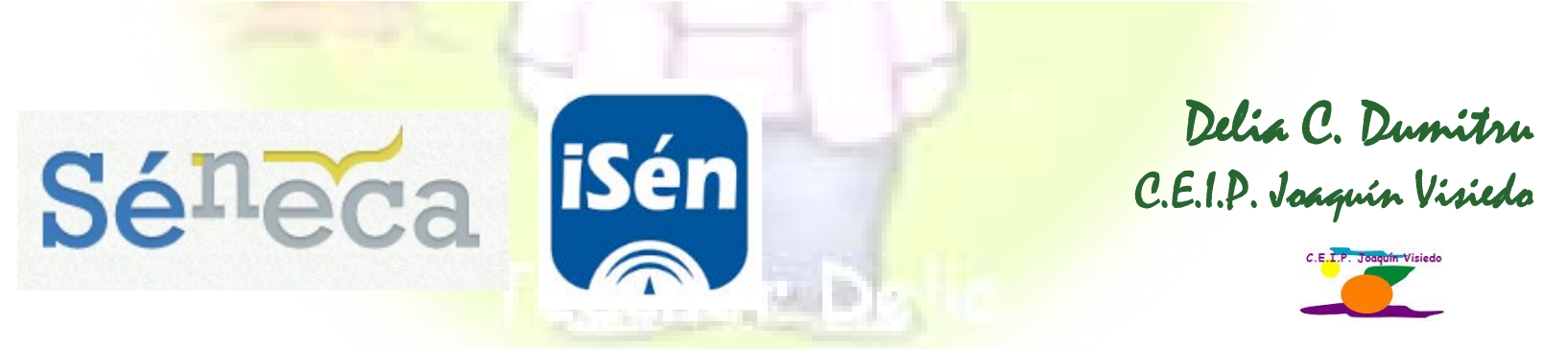

**@tDeliaCarmen**

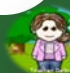

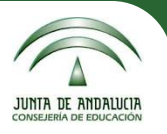

## **Objetivos planteados:**

- **Fomentar la comunicación con la familia.**
- **Mejorar los resultados académicos del alumnado.**
- **Facilitar la labor de los docentes referente al proceso de evaluación del alumnado.**
- **Reducir gastos económicos.**

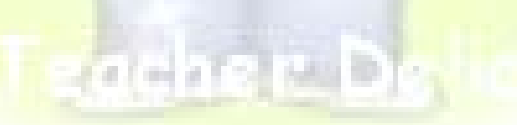

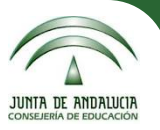

#### **Etapas de la implementación:**

- **Formación del Equipo Directivo: Autoformación (Manuales publicados en el Portal Séneca, normativa de referencia e investigación en la misma plataforma).**
	- •**Análisis del punto de partida: se realiza una encuesta entre el profesorado sobre la herramienta utilizada para el seguimiento del alumnado.**
	- **Impulsar el uso del Cuaderno de clase en el centro a través de reuniones de Claustro, presentando las ventajas con respecto a otras herramientas que se usan por el profesorado del centro para evitar un posible rechazo.**
	- **Proponer la inclusión en el Plan de Centro del Cuaderno de clase de Séneca como herramienta común para llevar a cabo el seguimiento del alumnado a través de las reuniones de Ciclo, ETCP y Claustro.**
	- **Recoger propuestas de los docentes a través de las reuniones de Ciclo, unificando criterios a nivel de centro en las reuniones de ETCP y Claustro.**

1

2

3

4

5

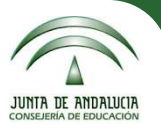

#### **Etapas de la implementación:**

- **Implicación y formación del profesorado a través de actividades formativas organizadas por el CEP de referencia y organizar periódicamente sesiones de trabajo en el centro para compartir experiencias(formación en cascada).**
- **Establecer una comisión de formación que coordine las sesiones de trabajo y elabore tutoriales para los docentes, además de ofrecer apoyo constante.**
- **Planificar reuniones informativas con las familias para fomentar el uso de PASEN y explicar su utilidad. Elaborar tutoriales para las familias y ofrecer apoyo constante.**
- <sup>9</sup> •**Organizarsesiones de trabajo para el profesorado de nueva incorporación.**
- <sup>10</sup> •**Análisis de los resultados.**

6

7

8

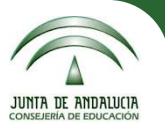

**Resolver resistencias por parte del profesorado:**

• **Tras realizar la [encuesta](https://teacherdeliascienceyear6.blogspot.com/2017/04/encuesta-claustro-herramientas-para-el.html) sobre las herramientas utilizadas por los docentes del centro para el seguimiento del alumnado se ha realizado una reunión, presentando una comparación de las mismas:**

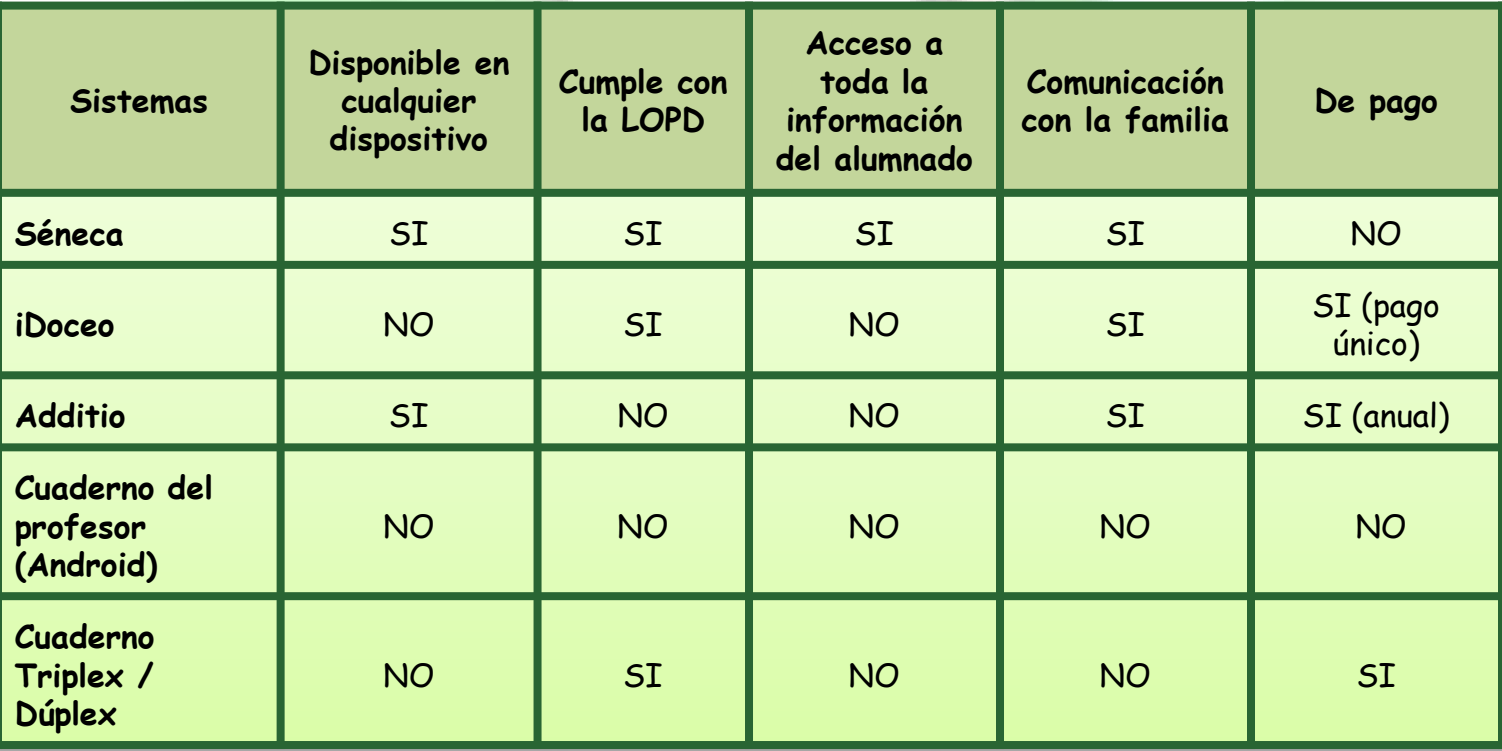

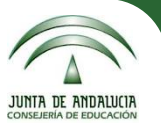

#### **Resolver resistencias por parte del profesorado:**

**Se han presentado las utilidades del cuaderno de Séneca y las razones para usarlo.**

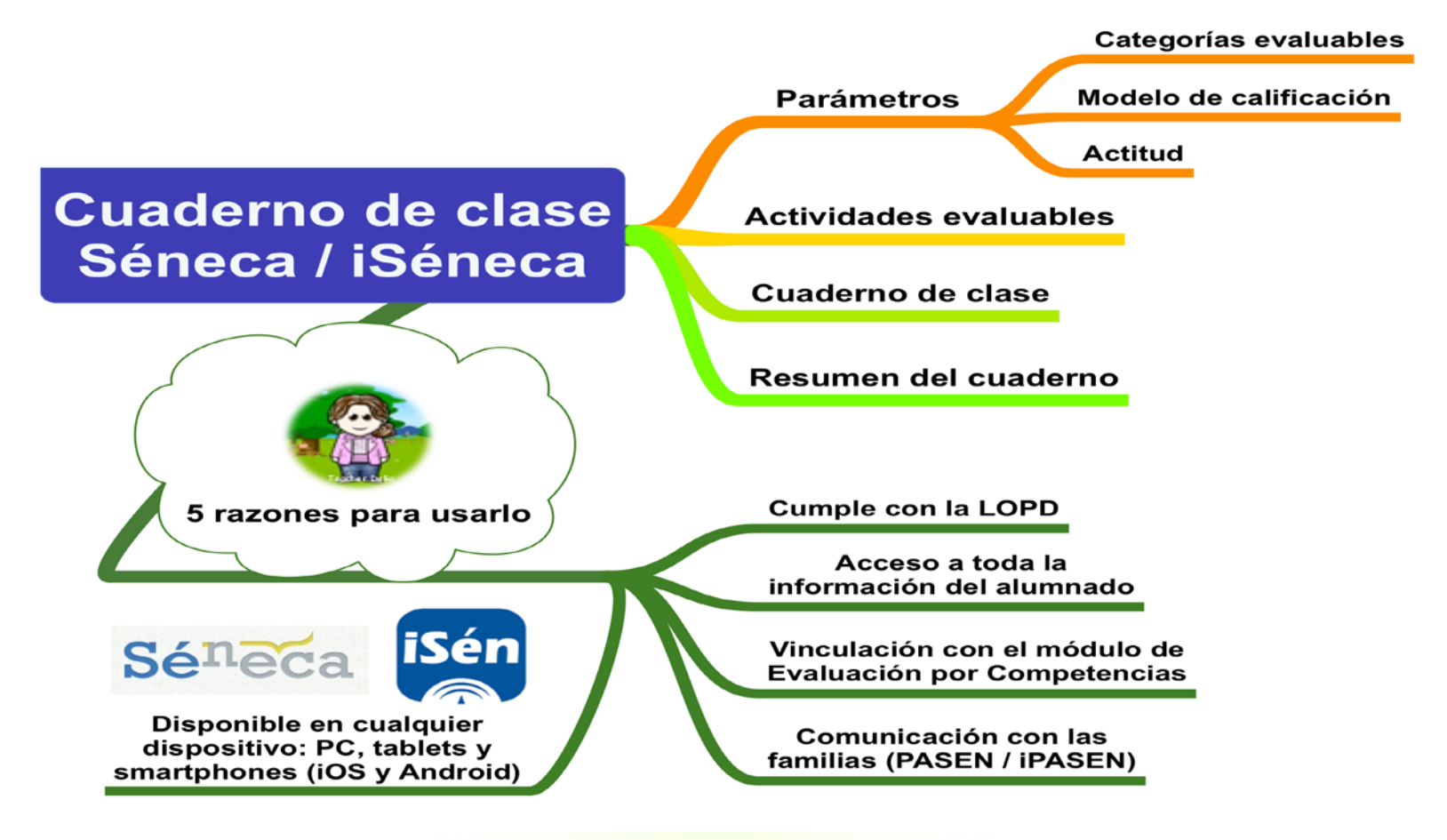

[Imagen nº1](https://www.juntadeandalucia.es/educacion/portalseneca/web/seneca/inicio)

Imagen de elaboración propia con SimpleMind

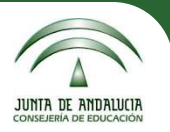

#### **Resolver resistencias por parte del profesorado:**

- **Se han presentado las ventajas del Cuaderno de clase de Séneca / iSéneca con respecto a otras herramientas:**
	- **Poder trasladar con un solo "***click"* **las calificaciones al final de cada sesión de evaluación y no tener que calcularlas o volver a grabarlas.**
	- **Acceso a toda la información del alumnado para las tutorías.**
	- **Permite la comunicación continua con las familias.**
	- **Implicar a las familias en el proceso educativo.**
	- **Comunicación con el equipo docente para las tutorías.**
	- **Intuitivo a la hora de usarlo.**
	- **Cumple con la normativa en vigor (sobre todo la LOPD).**

#### **Proceso de implementación:**

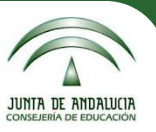

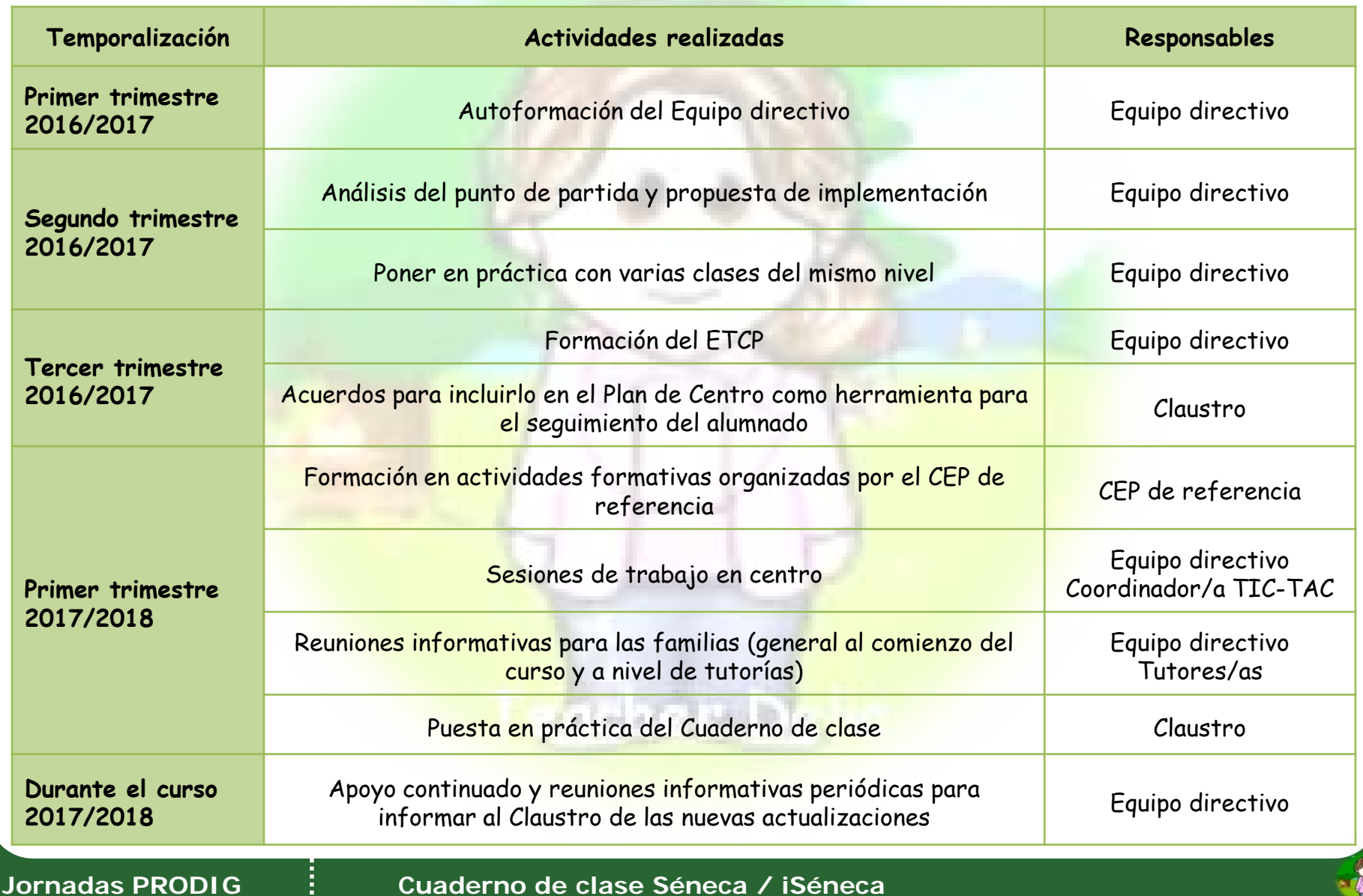

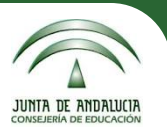

#### **Resultados al finalizar el proceso:**

- **60% del Claustro usaba el Cuaderno con todas sus opciones y el 30% lo usaba solamente para algunas actividades evaluables en concreto.**
- **Se ha mejorado la comunicación entre el equipo docente, así como entre el equipo docente y las familias.**
- **Se ha reducido el número de conductas contrarias a la convivencia.**
- **Se han mejorado los resultados académicos del alumnado.**
- **Se ha reducido el número de reclamaciones por parte de las familias.**
- **Se ha observado un ahorro económico.**

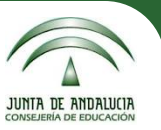

#### **Bibliografía:**

**DECRETO [285/2010,](https://www.juntadeandalucia.es/boja/2010/101/1) de 11 de mayo, por el que se regula el Sistema de Información Séneca y se establece su utilización para la gestión del sistema educativo andaluz.**

- [ORDEN](https://www.juntadeandalucia.es/boja/2011/132/1) de 20 de junio de 2011, por la que se adoptan medidas para la promoción de la convivencia **en los centros docentes sostenidos con fondos públicos y se regula el derecho de las familias a participar en el proceso educativo de sus hijos e hijas.**
- **ORDEN de 4 de [noviembre](https://www.juntadeandalucia.es/boja/2015/230/1) de 2015, por la que se establece la ordenación de la evaluación del proceso de aprendizaje del alumnado de Educación Primaria en la Comunidad Autónoma de Andalucía.**
- **[Orden](https://www.juntadeandalucia.es/boja/2015/60/1) de 17 de marzo de 2015, por la que se desarrolla el currículo correspondiente a la Educación Primaria en Andalucía.**
- **[Instrucciones](http://www.juntadeandalucia.es/educacion/portals/web/ced/normativa/-/normativas/detalle/instrucciones-de-8-de-marzo-de-2017-de-la-direccion-general-de-participacion-y-equidad-por-las-que-se-actualiza-el-1xr2aw1d841lt) de 8 de marzo de 2017, de la Dirección General de Participación y Equidad, por las que se actualiza el protocolo de detección, identificación del alumnado con necesidades específicas de apoyo educativo y organización de la respuesta educativa.**
- **[Orientaciones](http://colaboraeducacion.juntadeandalucia.es/educacion/colabora/documents/19206387/22483340/OriEvalCEPAlg1.pdf) para la evaluación del alumnado en la Educación Primaria. 2012. Dirección General de Ordenación y Evaluación Educativa. Servicio de Evaluación. Consejería de Educación. Junta de Andalucía.**
- **Manual de usuario PASEN. Perfil [Dirección.](https://www.juntadeandalucia.es/educacion/portalseneca/c/document_library/get_file?uuid=99910bc9-6e99-4263-bb13-05d45eb69cfd&groupId=148116) Consultado en el portal Séneca.**
- **Manual de usuario PASEN. Perfil [Profesorado.](https://www.juntadeandalucia.es/educacion/portalseneca/c/document_library/get_file?uuid=bc61e125-08ab-45a1-8df5-569f265c6b64&groupId=148116) Consultado en el portal Séneca.**
- **Manual de Centros Docentes de Infantil y Primaria. Currículo por Competencias. Versión 6.0. Septiembre 2018. Descargado del Portal Séneca.**
- **[Apuntes](https://educacionadistancia.juntadeandalucia.es/profesorado/autoformacion/pluginfile.php/6509/mod_resource/content/1/index.html) [curso](https://educacionadistancia.juntadeandalucia.es/profesorado/autoformacion/pluginfile.php/6509/mod_resource/content/1/index.html)** *[PASEN](https://educacionadistancia.juntadeandalucia.es/profesorado/autoformacion/pluginfile.php/6509/mod_resource/content/1/index.html) [para](https://educacionadistancia.juntadeandalucia.es/profesorado/autoformacion/pluginfile.php/6509/mod_resource/content/1/index.html) [el](https://educacionadistancia.juntadeandalucia.es/profesorado/autoformacion/pluginfile.php/6509/mod_resource/content/1/index.html) [Profesorado](https://educacionadistancia.juntadeandalucia.es/profesorado/autoformacion/pluginfile.php/6509/mod_resource/content/1/index.html)***, curso a distancia. Autor: Elías Fernández. Consultado en la página web de Educación a Distancia de la Junta de Andalucía.**

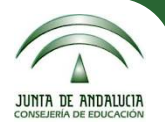

## **¡Muchas gracias por vuestra atención!**

# Delia C. Dumitru

#### **deliacarmen.d.edu@juntadeandalucia.es**

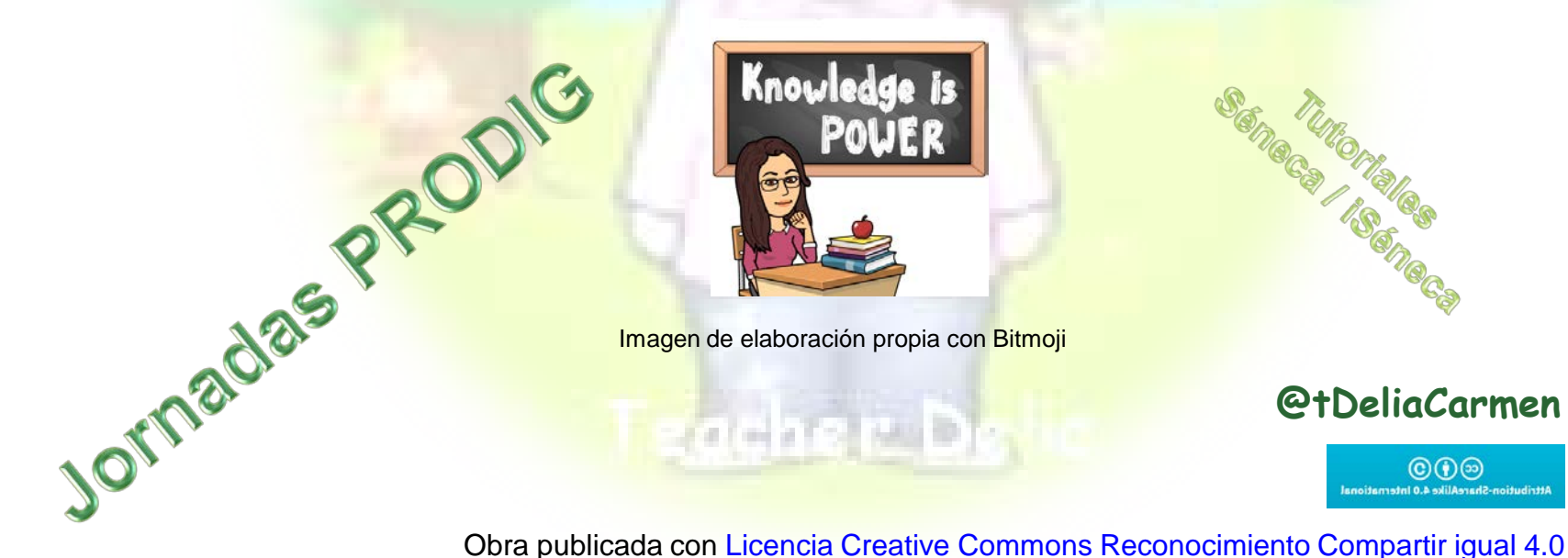

Imagen de elaboración propia con Bitmoji

 $(1 + 15)$  (4)  $(1)$ 

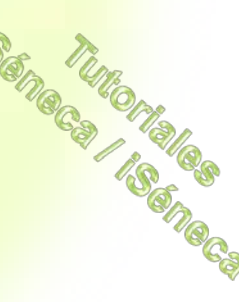

**@tDeliaCarmen**

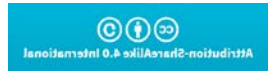